# brother

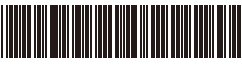

D01BHP001A

## 标签打印机

### **TD-4420TN/TD-4520TN**

#### 产品安全手册 (简体中文版)

感谢您购买 TD-4420TN/TD-4520TN ( 以下简称 "本产品" )。

使用本产品前,请仔细阅读本文档。

- 建议您就近妥善保管本文档,以备今后参考。
- 如需服务、 调整或维修, 请联系 Brother 授权维修站或您当地的 Brother 经销商。
- 如果产品运行异常或发生任何故障, 或者如果线缆损坏, 请关闭 本产品电源并断开所有线缆, 然后联系 Brother 授权维修站或您当 地的 Brother 经销商。
- •因地震、 火灾、 其他自然灾害、 第三方行为、 用户的有意或无 意操作、 误用或在其他特殊条件下操作而导致损失, 我们概不负 责。
- 我们对因使用或无法使用本产品而可能造成的损害 ( 例如损失、 业 务利润损失、 利润损失、 业务中断或通信手段丧失 ) 不承担任何 责任。
- 如因连接不兼容设备或使用不兼容软件而导致本产品运行不正常, 我们将不承担由此可能造成的损失。
- 对于因使用本产品制作的标签或因故障、 维修或耗材导致的数据 丢失或更改造成的任何损坏或利润损失, 我们均不承担任何责任, 我们也不接受第三方的任何索赔。
- Brother 保留在不另行通知的情况下,对其中所包含的规格和材料 进行更改的权利。 此外,由于依赖所引用的材料所造成的损害 (包 括结果性损害), 包括但不限于印刷上的错误和其他与此出版物相 关的错误, Brother 将不承担责任。
- •如需获取更多与软件和在网络中使用本产品相关的信息, 请参见 使用说明书、该说明书可在兄弟(中国)商业有限公司的技术服 务支持网站 (www.95105369.com) 上找到。
- 您所用产品文档的最新版本可在兄弟 (中国) 商业有限公司的技术 服务支持网站 (www.95105369.com) 上找到。
- 可用型号、配件和耗材可能因国家 / 地区而有所不同。
- •本产品只允许在购买国使用。
- •本文档中的内容如有更改, 恕不另行通知。

#### △警告

不遵守注意事项和警告可能导致死亡或重伤。 为了预防发热、 冒 烟、 爆炸、 火灾、 受伤或触电, 请务必遵守如下注意事项。

- 产品、AC 电源话配器
- 如有异物意外进入包括插槽、 接口和端口在内的任何产品开口中, 请立即停止使用本产品、 关闭电源并断开所有线缆。 打开本产品 电源前, 请务必先取出所有异物。
- ·请勿在以下任何场所使用或存放本产品
- 可能会接触到液体的场所
- 会形成冷凝的场所
- 灰尘太多的场所
- 极端温度或湿度的场所:
- 请在温度介于 5° C 至 40° C 之间且湿度介于 25% 至 85% 之间 ( 无冷凝 ) 的场所运行。
- 请在温度介于-40° C 至 60° C 之间且湿度介于 10% 至 90% 之间 (无冷凝) 的场所存放。
- 明火或加热器附近
- •请勿用湿手插拔插头。
- •请勿在雷暴天气触摸 AC 电源适配器或本产品。
- •请勿拆解或改装本产品。
- 请勿在本产品上倾倒化学品或使用易燃喷雾。
- 易燃喷雾示例:
- 除尘剂
- 杀虫剂
- 含酒精的消毒剂和除臭剂
- 有机溶剂或液体, 如酒精
- •请在儿童不易触及的场所使用和存放本产品、 其他组件和包装袋。 清洁标签打印机之前,请先从 AC 电源插座 ( 电源插座 ) 中拔出 AC 电源线, 否则可能会导致触电。有关清洁方法, 请参见使用说明书。
- AC 电源适配器
- •请仅使用指定的产品。
- 请将插头紧紧插入 AC 电源插座 ( 电源插座 ) 中。
- AC 电适配器应与标准 AC 电源插座 ( 电源插座 ) (AC 100 240 V, 50/60 Hz) 搭配使用。
- •请勿让金属物体接触本产品的接口、 端口或金属 AC 电源线部分。
- •请勿在可能会受潮的地方使用电源插头或 AC 电源线。
- •为减少火灾风险, 请确保电源插头上没有灰尘或污物。
- 从电源插座中拔出 AC 电源适配器时, 请勿拉扯电源线。 请握住 插头, 将适配器从电源插座中拔出。
- •请勿损坏、缠绕、用力弯折、拉扯、夹捏、捆绑 AC 电源适配器, 也勿将物体置于其上。
- •请勿使电源插座讨载。

△注意 不遵守说明和警告可能导致轻微或中度伤害。

产品

- •请勿通过握住标签色带舱盖或标签色带导轨来握住本产品。 标签色带舱盖可能会脱离, 本产品亦可能会掉落。
- •连接电缆和配件时, 请遵循相应说明。
- •请勿触摸打印头周边的任何金属部件。 打印头在使用期间温度极 高并在使用之后短期内仍保持高温状态。 如果触摸, 可能会导致 烫伤。
- •请勿直接用手触摸传感器或打印头, 否则这些部件可能会被静电 损坏或损毁。 触摸传感器或打印头前, 请先将本产品放置在静电 释放 (ESD) 接地垫上或佩戴防静电手套。
- •合上标签色带舱盖时, 请小心操作。 如果手指夹在舱盖的上下部 分之间, 会有受伤的风险。
- •请勿触摸打印头。 打印头变得温度极高, 可能会导致严重烫伤。
- •请勿触摸旋转部件。如果手指卡在旋转齿轮中,会有受伤的风险。 触摸齿轮前, 请先关闭本产品的电源。

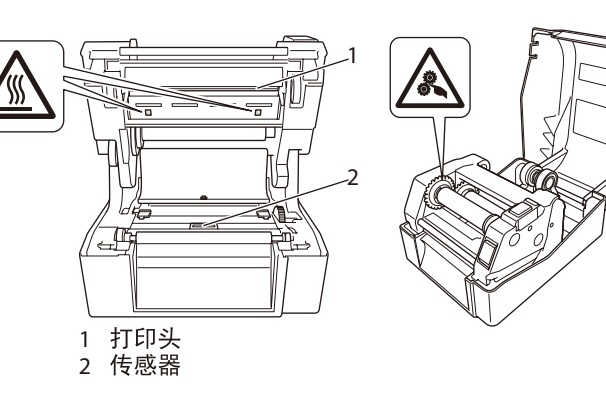

**CR2032**

如果更换的电池类型不正确, 可能有爆炸的危险

- 请按照指示, 处理使用过的电池。
- 保持电池远离热源和火源。
- 请勿将电池的 + (正极) 和 (负极) 端子与金属物体 (如电线) 连接。 请勿使用金属物体运输或存放电池。
- •请勿拆卸或改装电池。
- •请勿将电池与生活垃圾一同丢弃。

#### AC 电源话配器

确保始终可以接触到 AC 电源适配器的线缆, 以便紧急情况下能立 即断开。

局域网连接

请勿将本产品连接至超过额定电压的局域网。

#### 一般注意事项

#### 产品、AC 电源适配器或配件

- •处理这些产品时, 请遵守所有的适用法规。
- •请勿揭下粘贴在本产品上的标签。 这些标签印有操作信息, 并标 明产品名称和序列号。
- 有关本型号额定功率的更多信息, 请参见本设备底部的额定标签。

#### 开放源代码许可备注

本产品包含开放源代码软件。

[\(support.brother.com\)](http://support.brother.com) 上您的设备型号的主页中, 选择说明书下载。 若要查看开放源代码许可备注, 请转到 Brother 技术服务支持网站

#### 产品中有害物质的名称及含量

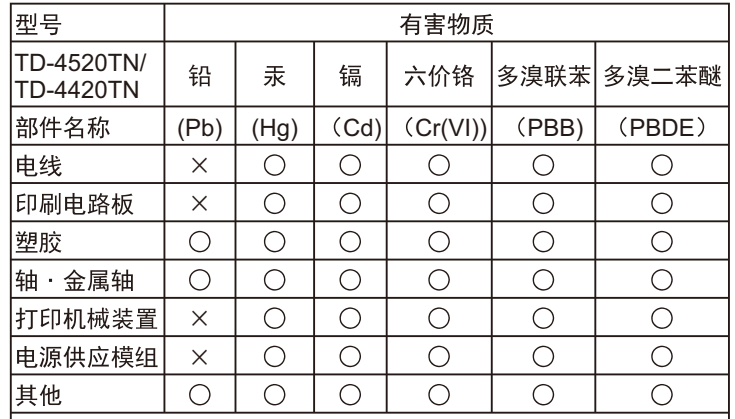

|本表格依据SJ/T 11364的规定编制。

- ○:表示该有害物质在该部件所有均质材料中的含量均在GB/T 26572规定的限量要求以下。
- ×: 表示该有害物质至少在该部件的某一均质材料中的含量超出GB/ T 26572规定的限量要求。 40
- (由于技术的原因暂时无法实现替代或减量化)

- 
- 

总经销商 兄弟(中国)商业有限公司 服务热线: 021-61271133 (或95105369) 工作时间:  $9:00 \sim 18:00$  (周六、周日及法定节假日除外) 售后服务网站: www.95105369.com 耗材购买及公司网站: www.brother.cn

#### 编辑及出版说明

本手册在兄弟工业株式会社监督下编辑出版, 其中包含最新产品的 说明和规格。

本手册的内容及本产品的规格如有变更, 恕不另行通知。

如果发布了固件、 驱动程序或应用程序的更新版本. 本手册可能无 法准确反映这些功能。

Brother 保留在不另行通知的情况下, 对本文所包含的规格和材料 进行更改的权利。由于依赖所引用的材料所造成的损害(包括结果 性损害), 包括但不限于印刷上的错误和其他与此出版物相关的错 误. Brother 将不承担责任。

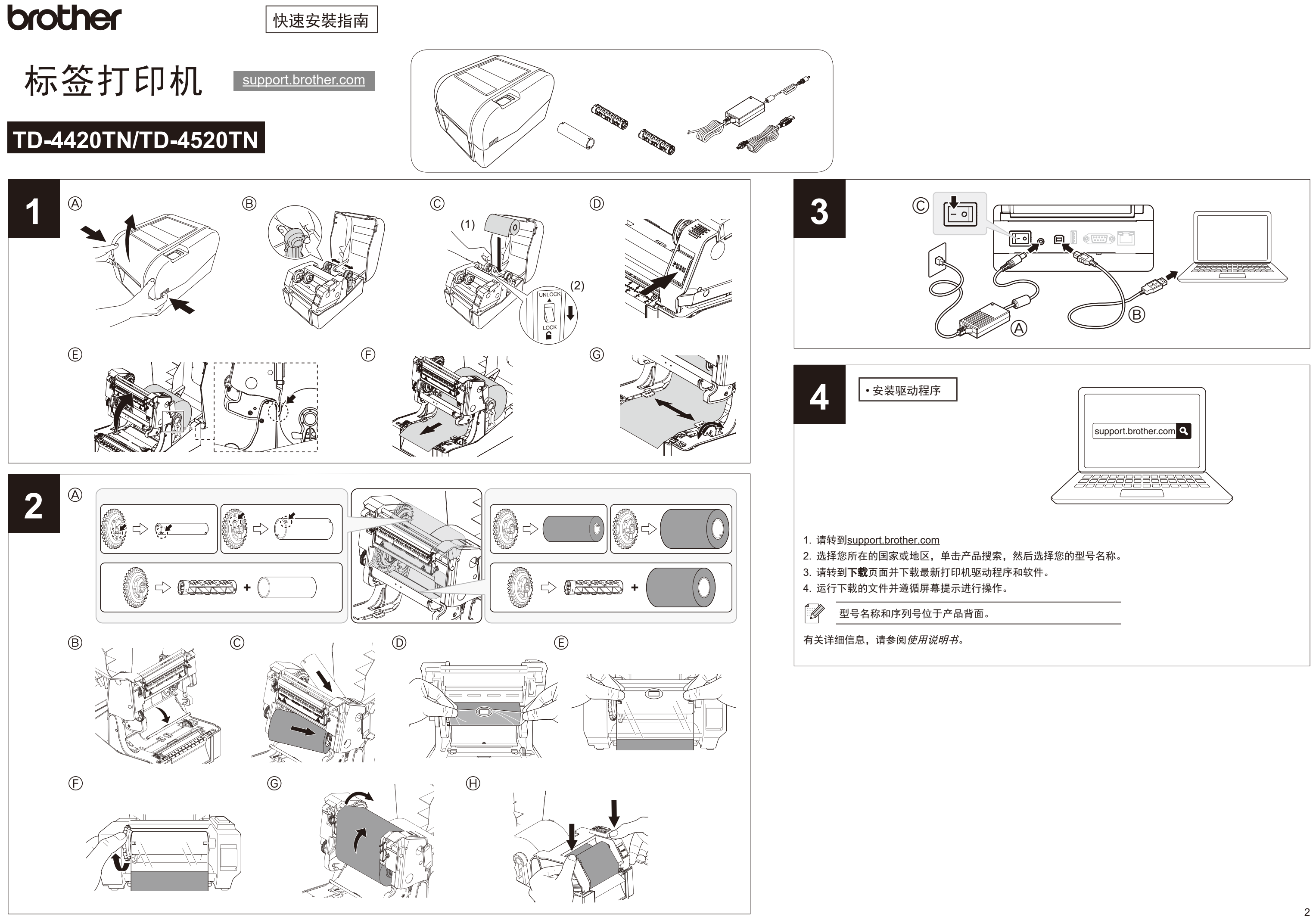